# **Enabling High-Quality Printing in Web Applications**

Craig Williams & Tanu Hoque

These slides for download: http://bit.ly/19eYbsn

#### **High Quality Printing on the Web**

#### • **Primary Goals:**

- **Create a printable document (PDF preferably)**
- **Have that document printed to 'exact' scale**
- **Leverage ArcMap layouts**
- **Support large format plots**
- **Display ALL contents of my Web map** 
	- **Services, graphics, feature layers, etc.**
- **Be able to modify the map content during the process**
- **High DPI**

• **We created a 3 tiered approach to meet these needs**

## **High Quality Printing – 3 Tiered Approach**

- *Simple printing*
	- **Out of the box Geoprocessing Service with ArcGIS Server**
	- **Small format**
	- **Synchronous**
	- **Token based secure services**
- *Custom configuration*
	- **Ability to supply your own templates**
	- **Asynchronous if desired**
	- **Handle HTTP secure services**
	- **Large format**

#### • *Advanced cases*

- **Supported via ArcPy.Mapping**
- **Map/Layer addition, replacement, etc.**

#### **Printing Service Overview**

• **Print services are powered by WebMaps**

- **Consistent format produced by all the ArcGIS APIs**
- **JSON based spec for sharing services, graphics, symbols etc.**
- **Note: The services in the WebMap must be accessible to the Print Service**

- **HTTP security is a special case**

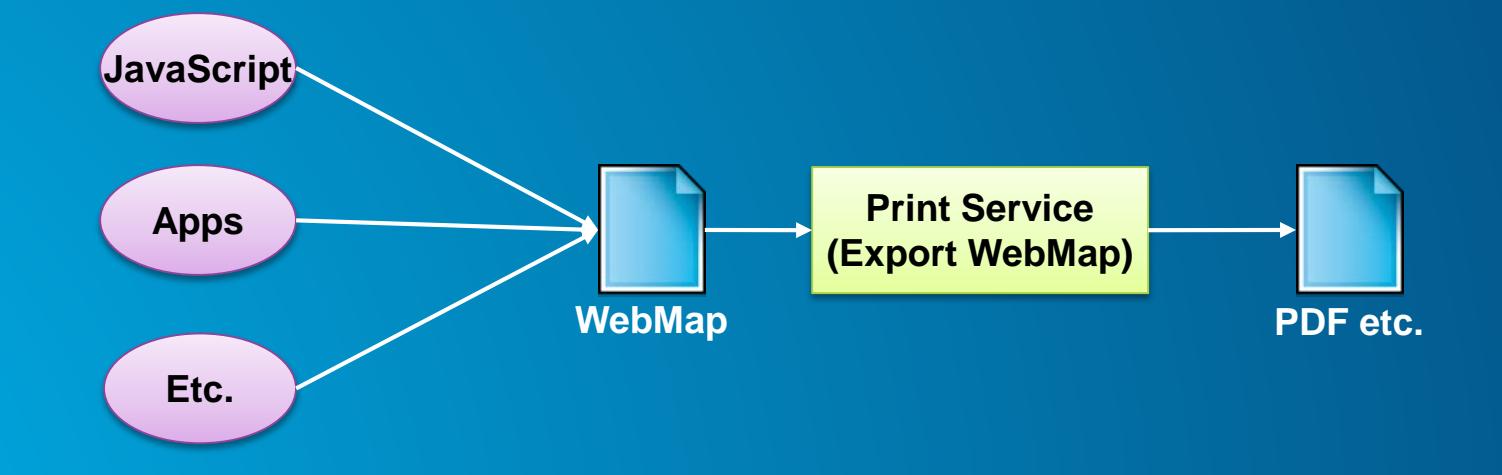

#### **Printing Cached Services**

- **Tiles created using 96 DPI**
- **10.1 added dynamic layer support for Map Services**
	- **Allows for printing at higher DPI than cached images**
	- **You must have Publisher or Admin privileges to update the service**

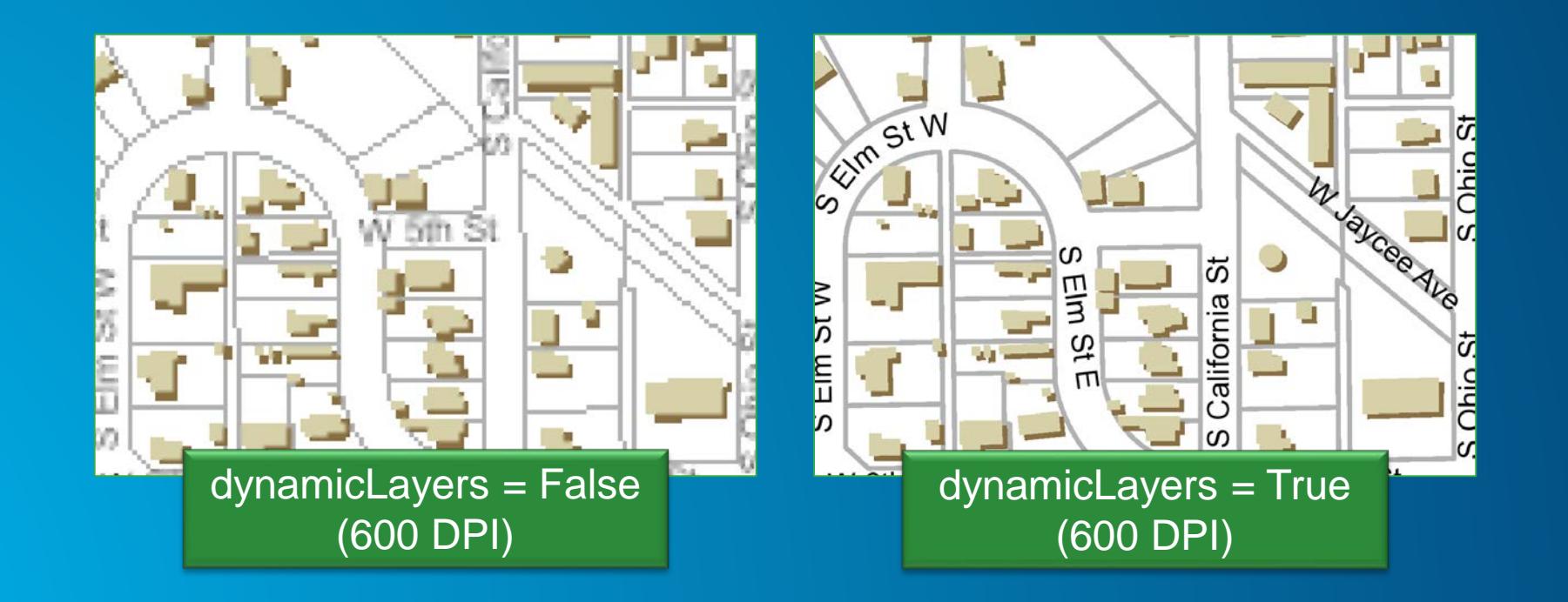

## **Enabling Dynamic Layers**

#### • **Option in properties of cached service**

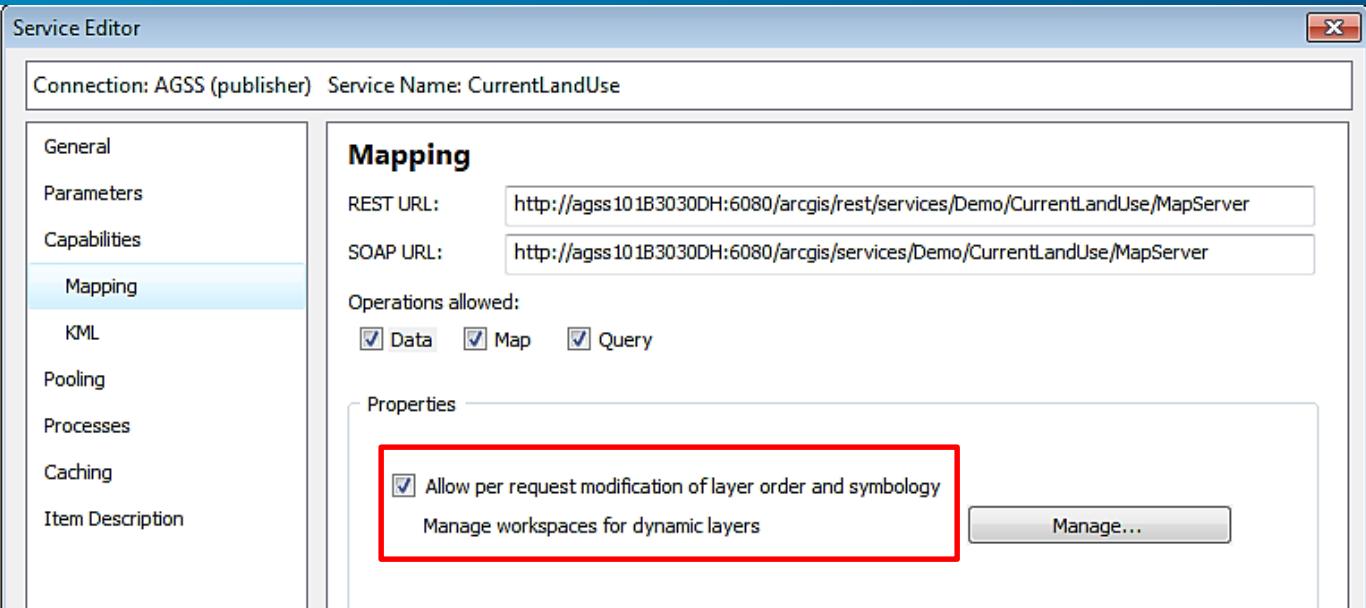

#### **ArcGIS Online Organization & Portal**

#### • **Register your own print service**

#### • **Print on-premises services behind a firewall**

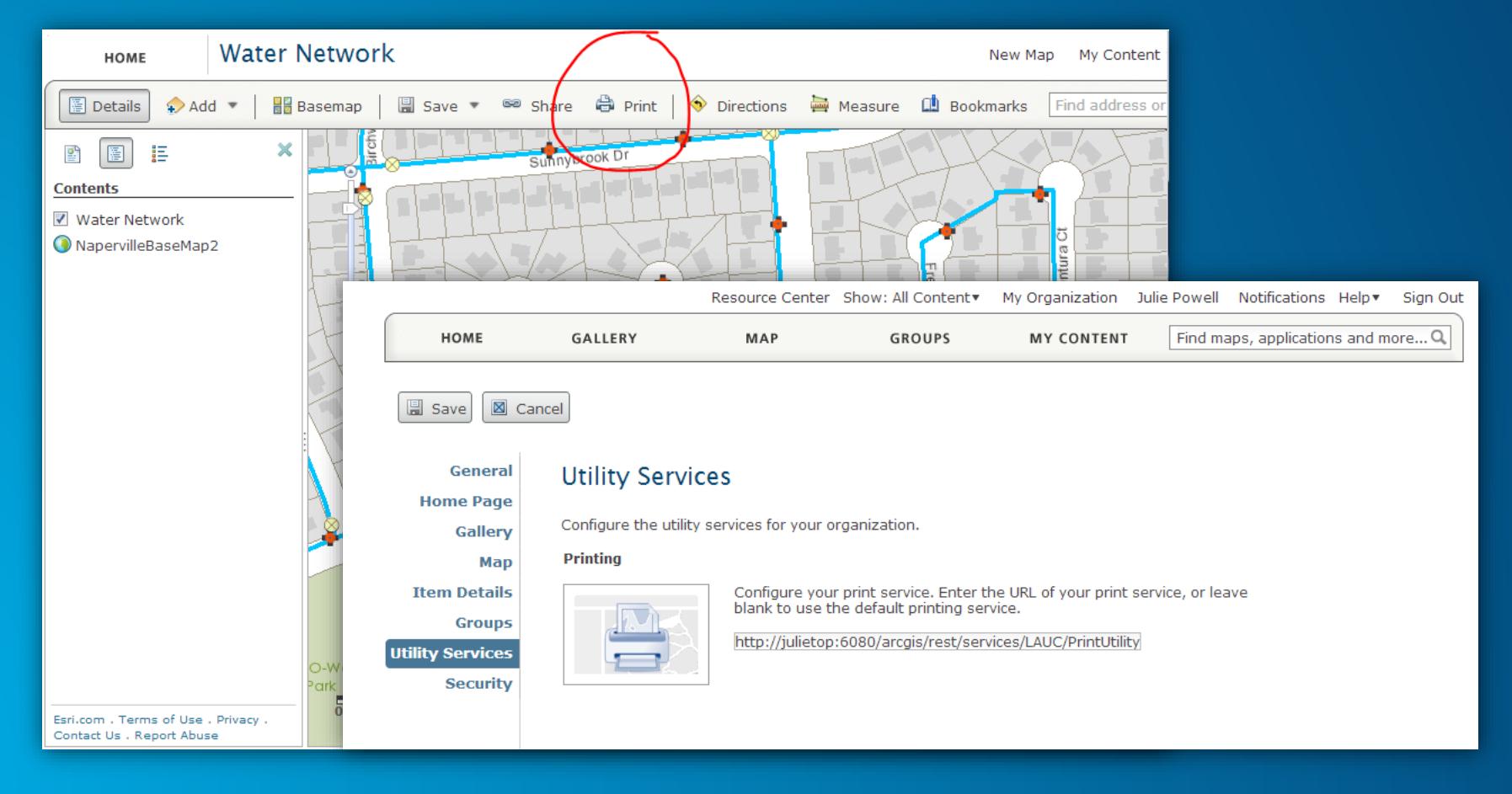

## **Demo**

#### Out of Box Print Service

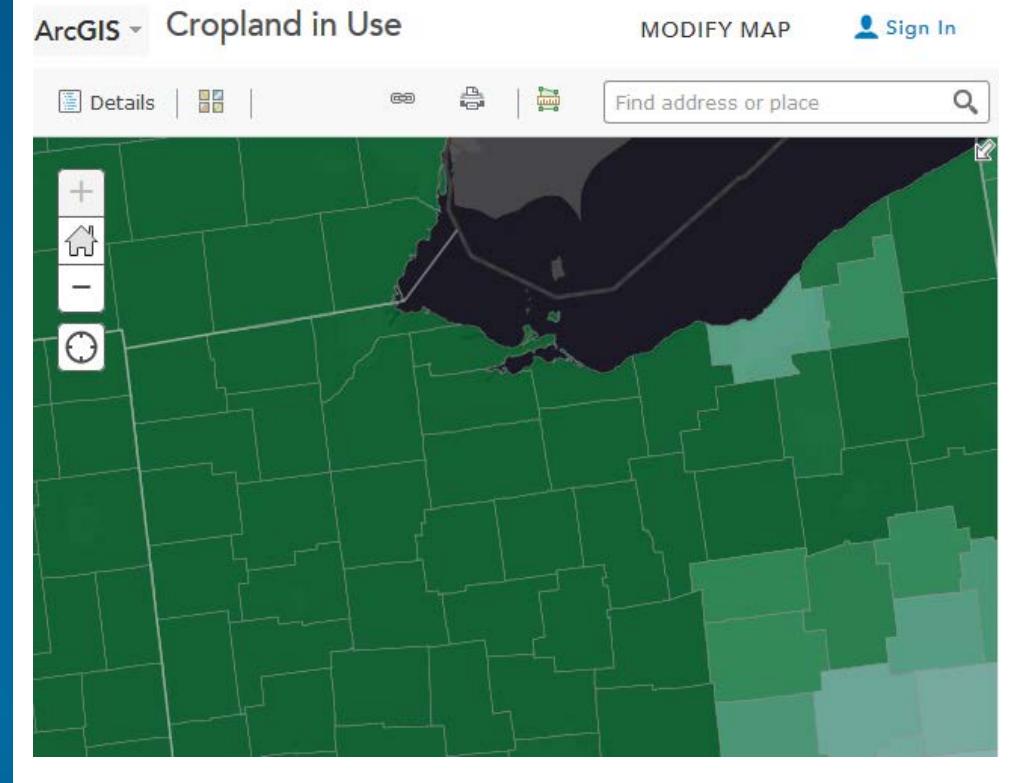

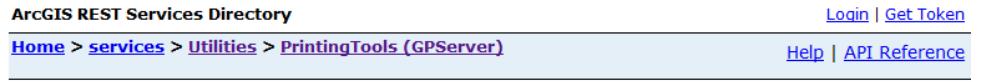

#### **JSON | SOAP**

Ar

 $\overline{\phantom{0}}$ 

#### Utilities/PrintingTools (GPServer)

Service Description: The PrintingTools service is used by web application developers to export the contents of a webmap to pdf, jpeg, png or other formats. This service is generally used in the context of providing applications with printing functionality.

#### **Tasks:**

#### · Export Web Map Task

Execution Type: esriExecutionTypeSynchronous

**Result Map Server Name:** 

**MaximumRecords: 1000** 

**Child Resources: Info** 

#### **Custom Configuration**

#### • **Publish the Export Web Map tool as your own service**

- **Use your own layout templates**
- **Choose to make the service asynchronous if desired**
	- **This choice depends on the size of your prints and the length of time they'll take**
- **Configure service security** 
	- **Token security handled automatically**
	- **HTTP security must be configured**

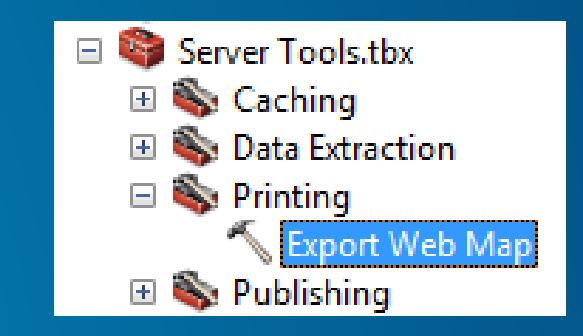

#### **Configuring Secured Services**

#### • **HTTP security requires configuration**

- **Add service connections for each secure service before publishing**
	- **"Edit" the tool to edit security configurations**

#### • **Secure the print service itself if you configure security for services**

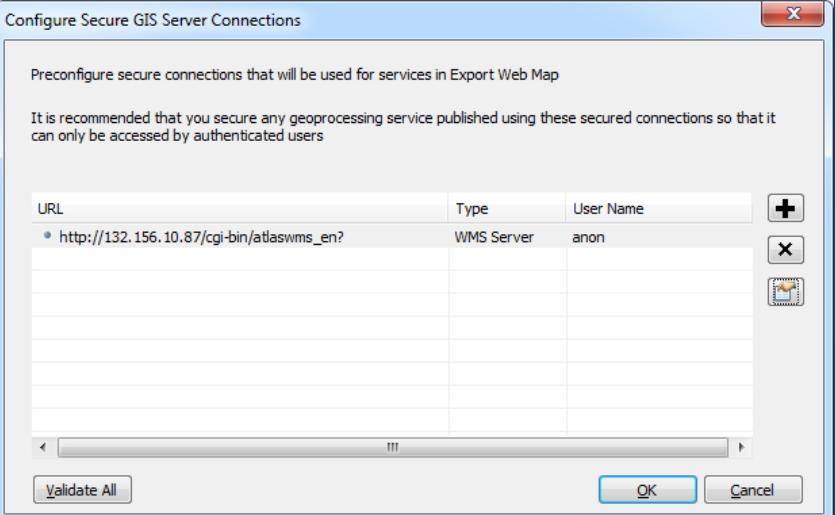

# **Demo**

Printing with custom templates

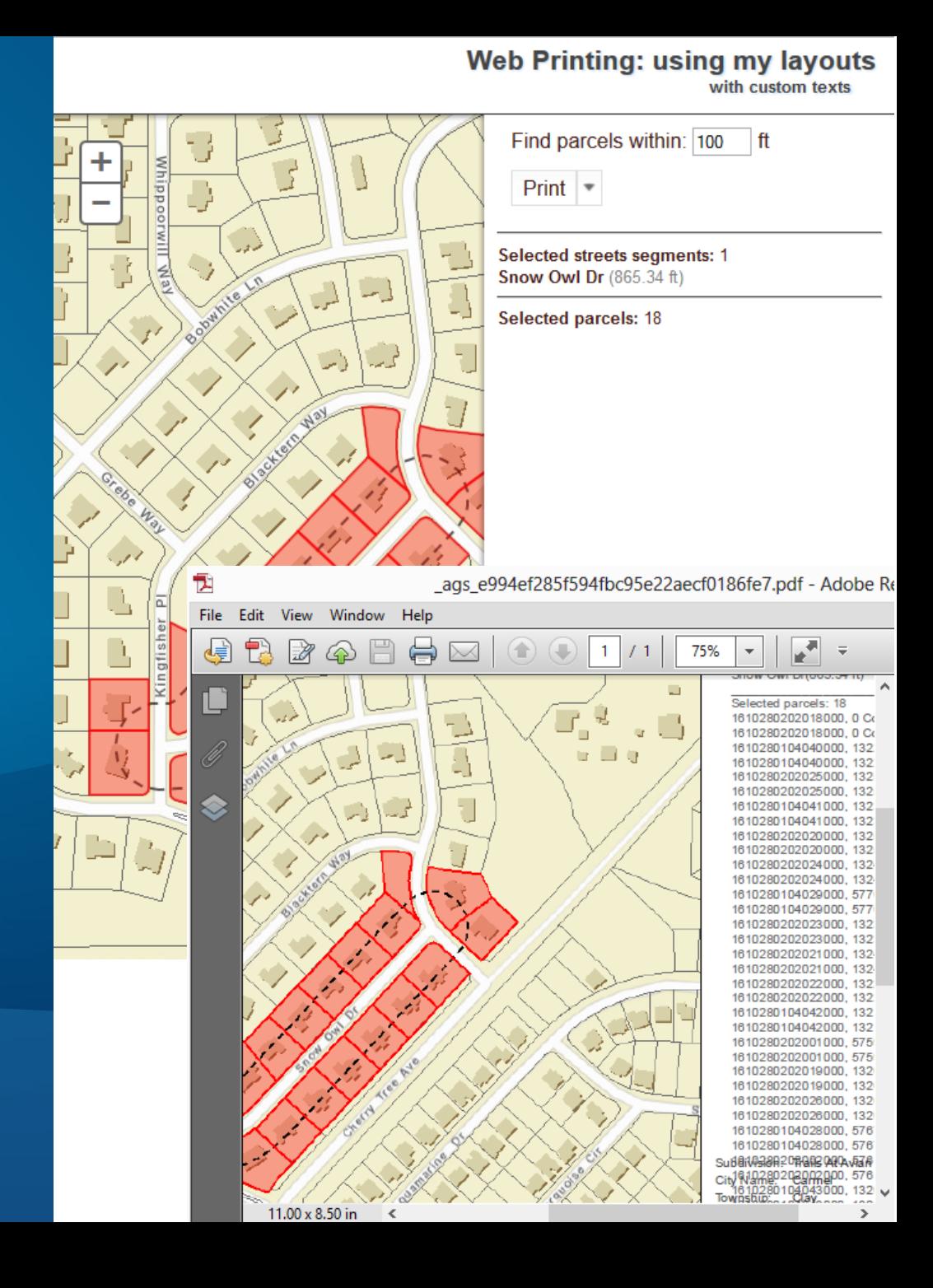

#### **Custom Print Workflows: ArcPy.Mapping**

• **New ArcPy.Mapping method for converting Web Maps to MapDocuments**

- **ConvertWebMapToMapDocument (webmap\_json, {template\_mxd}, {notes\_gdb}, {extra\_conversion\_options})** & ArcGIS 10.1 Help
- **Secure services handled via the** *extra conversion options* **parameter**

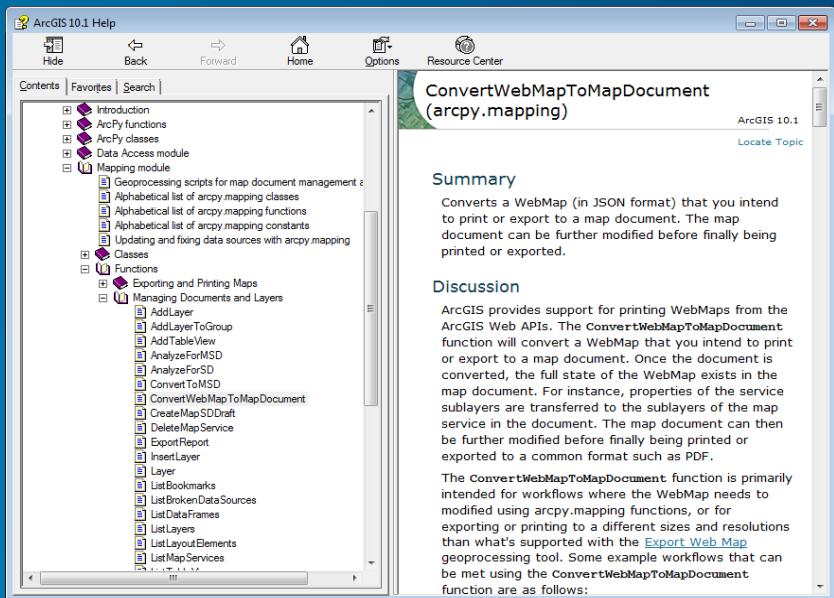

## **ArcPy.Mapping Workflows**

• **Once a WebMap is converted to a map document**

- **Full capabilities of ArcPy.Mapping on the document**
- **Modify content**
- **Add content**
- **Export using custom options**
- **etc.**

• **See the ArcPy.Mapping help for examples…**

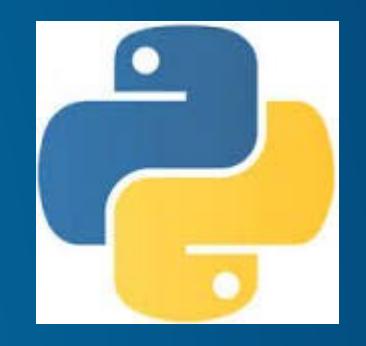

## **ArcPy.Mapping Help Examples**

#### • **Use the web help**

- **updated samples and discussion**
- **two new tutorials:**
	- **Basic high-quality web map printing: <http://bit.ly/XEwg8p>**
	- **Advanced web map printing: <http://bit.ly/WU1nQh>**

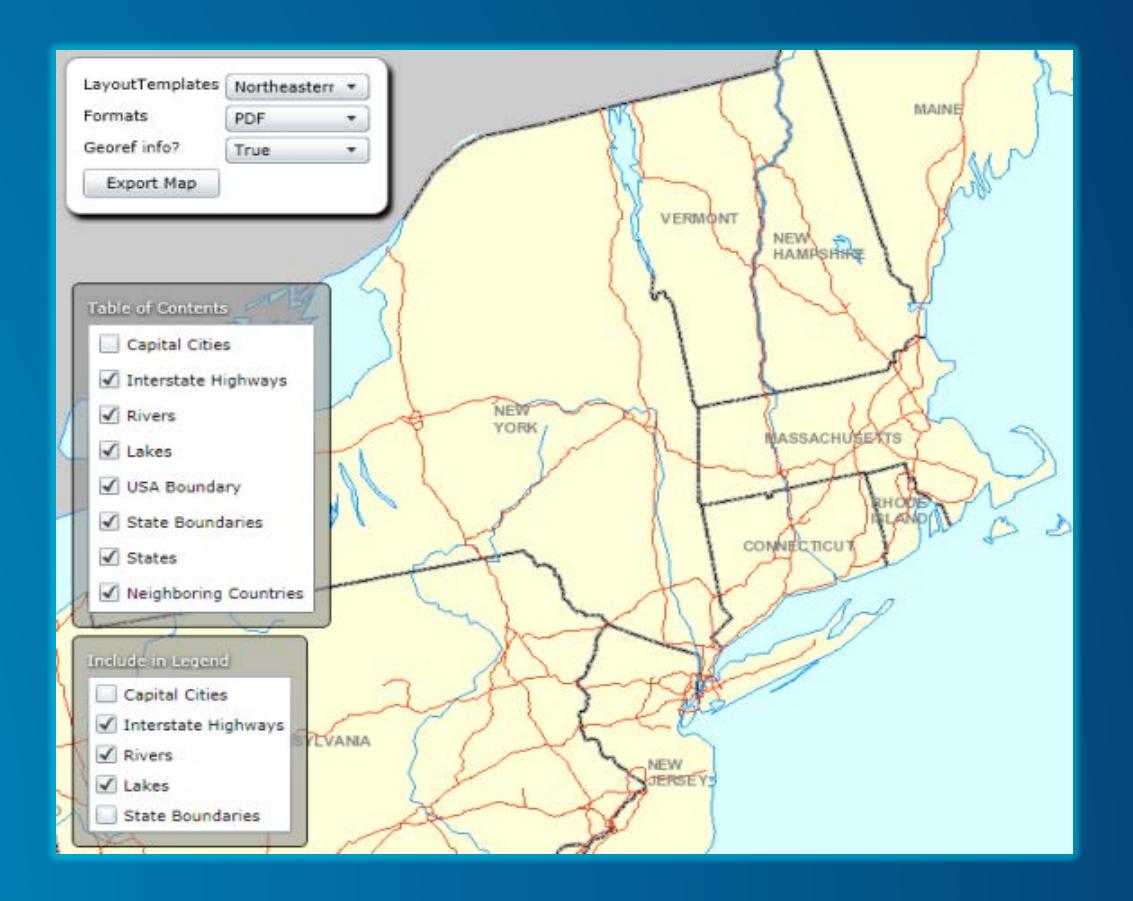

# **Demo**

Vector printing

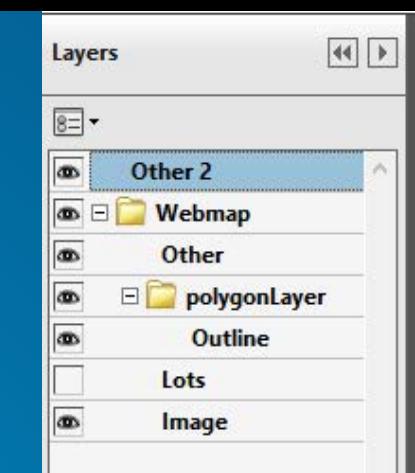

#### Parcel: 073-006-002

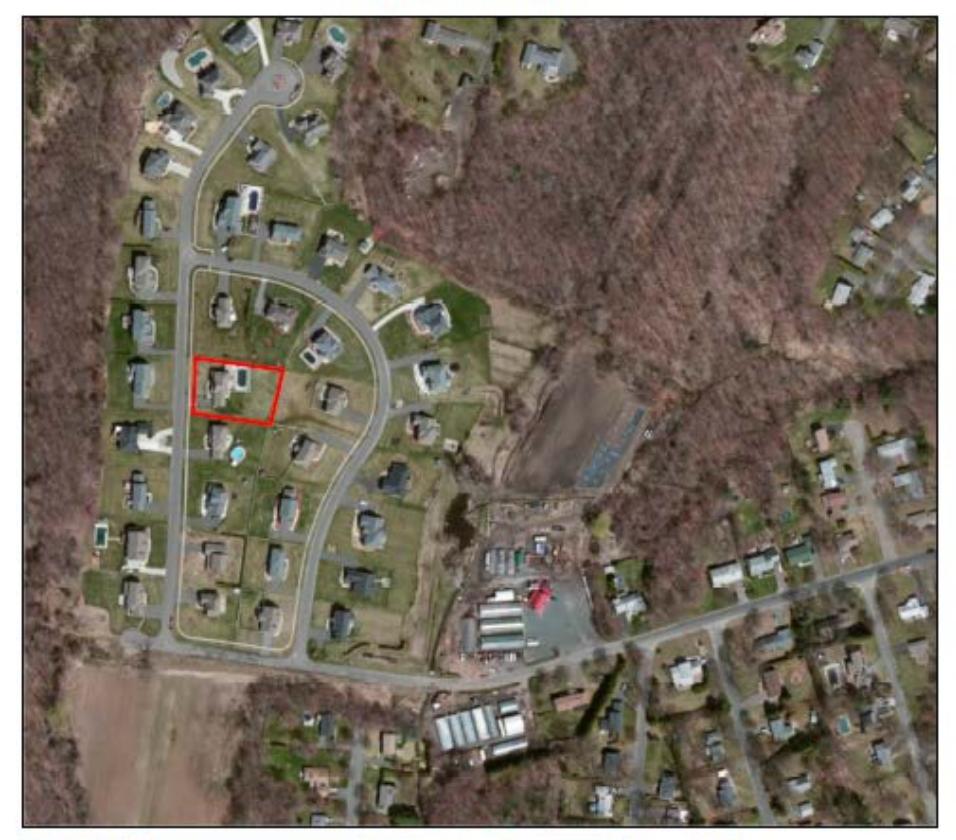

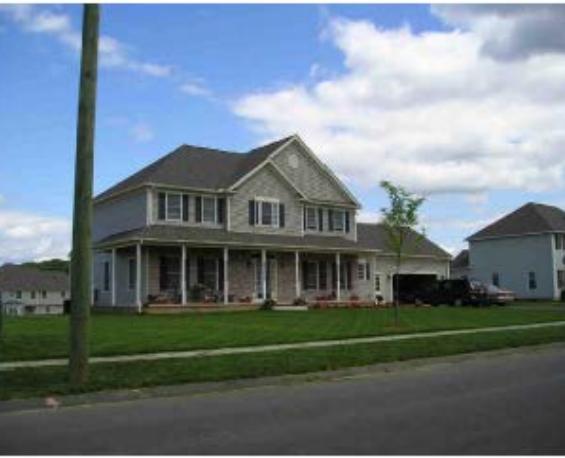

Lots World Imagery Low Resolution 15m Imagery High Resolution 60cm Imagery **High Resolution 30cm Imagery** 

 $1:4,514$ 0.0375  $0.15$  mi 0.05 0.1 0.2 km

Source: Earl, DigitalGiobe, Geoßya, Earthstar Geographica,<br>CNES/Alribus DS, USDA, USGS, AEX, Getrrapping, Aerogrid,<br>IGN, IGP, evisatopo, and the GIS User Community

 $\circ$ 

## **Tables with ArcPy.Mapping**

- **Data Driven Pages with Dynamic Tables and Charts Sample**
	- **<http://bit.ly/11Hwtur>**
	- **Took the sample code and customized it for my needs**

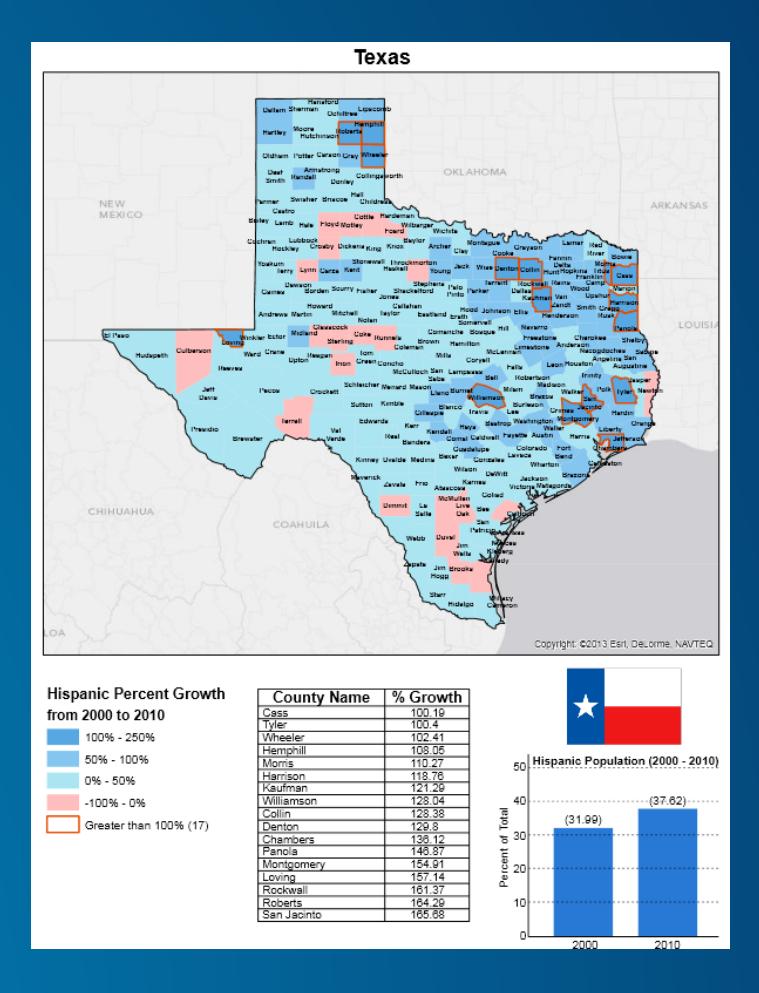

# **Demo**

## ArcPy.Mapping

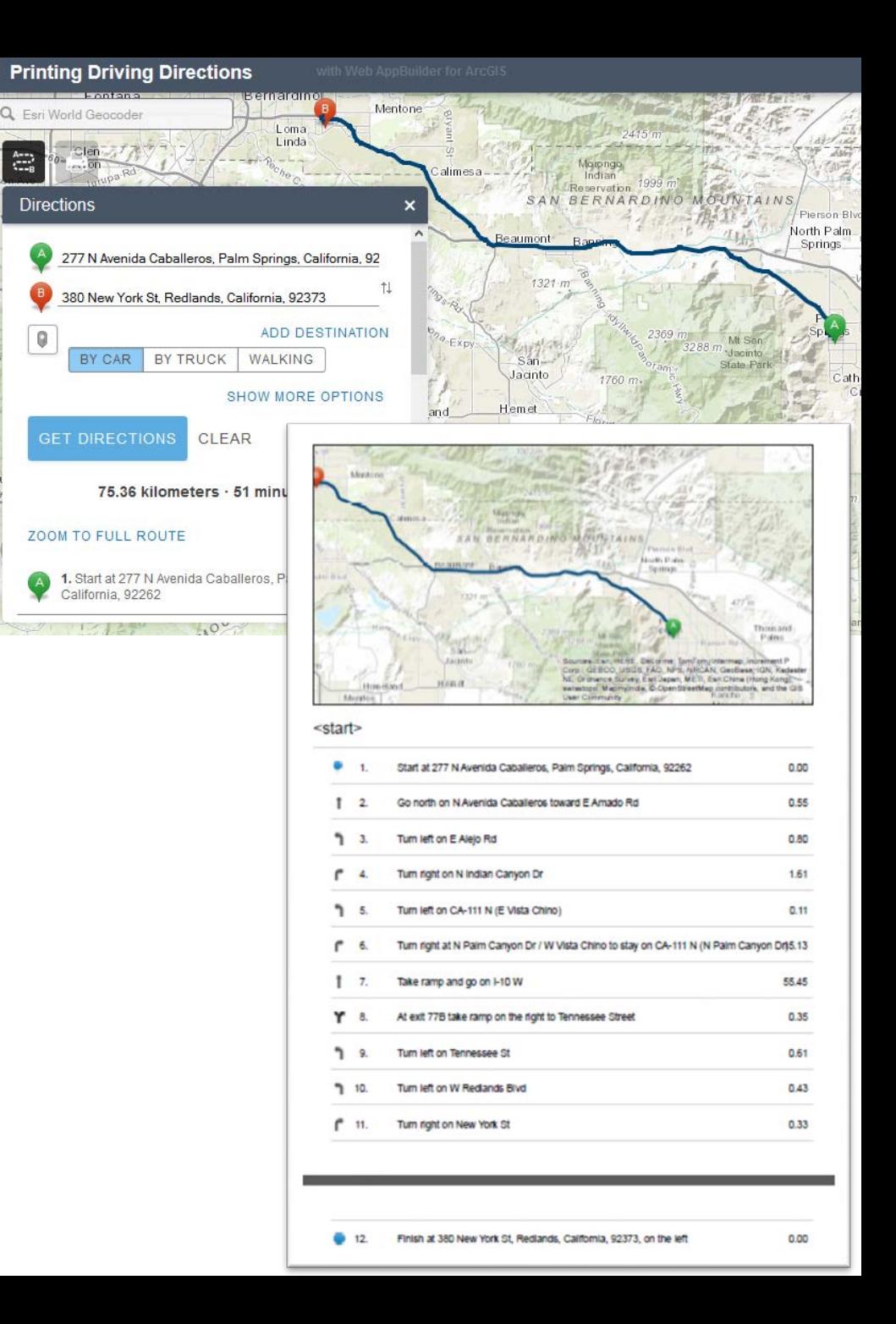

#### **Web API Status for Printing**

• **Printing support was added at early 3.x versions of the WebAPIs**

- **JavaScript: Print Dijit**
- **Flex: PrintTask**
- **Silverlight: PrintTask**
- **Samples on [developers.arcgis.com](http://developers.arcgis.com/)**

#### **Wait! You didn't actually print anything**

• **Printing services are about generating printable documents (PDF etc.)**

- **If you wish to send the output to a physical printer automatically**
	- **Use the ArcPy.Mapping workflow**
	- **Local printers – xcopy to local share on some printers**
	- **Cloud printing workflows (e.g. [Google Cloud Print](https://developers.google.com/cloud-print/?hl=en))**
		- **Driverless printing**
		- **Simple APIs that can be called from Python**

#### **Printing Service Recap**

#### • **Print services are powered by WebMaps**

- **Consistent format produced by all the WebAPIs**
- **JSON based spec for sharing services, graphics, symbols etc.**
- **You can use the out of the box tool, a custom configuration, or an ArcPy.Mapping approach**

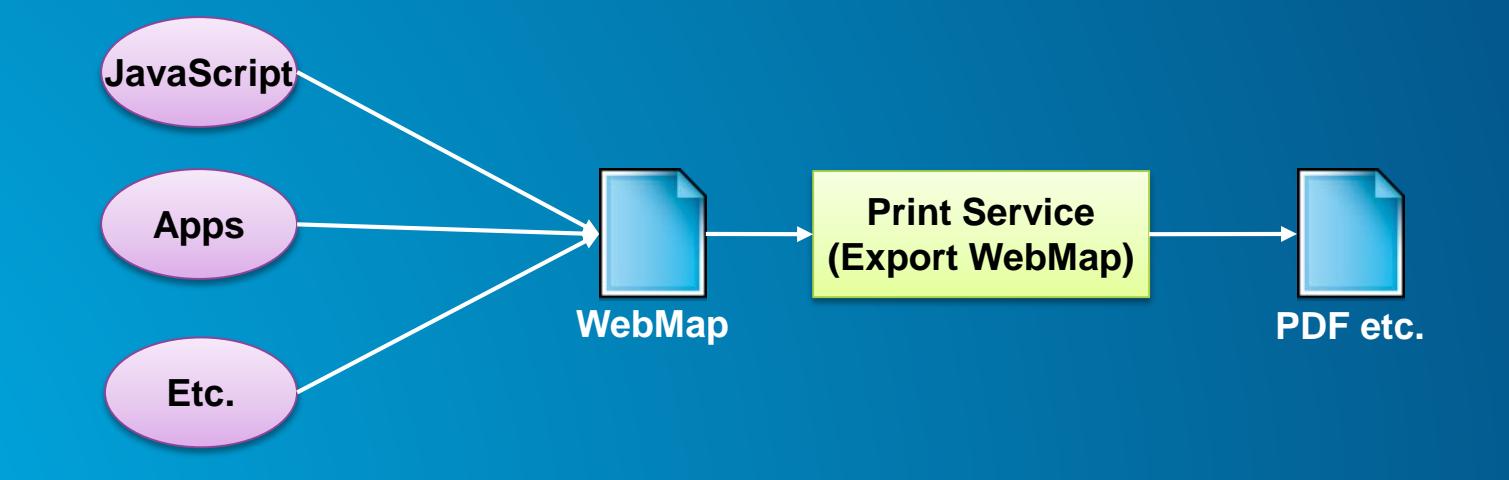

# **Rate This Session**

## www.esri.com/RateMyDevSummitSession

These slides for download: http://bit.ly/19eYbsn